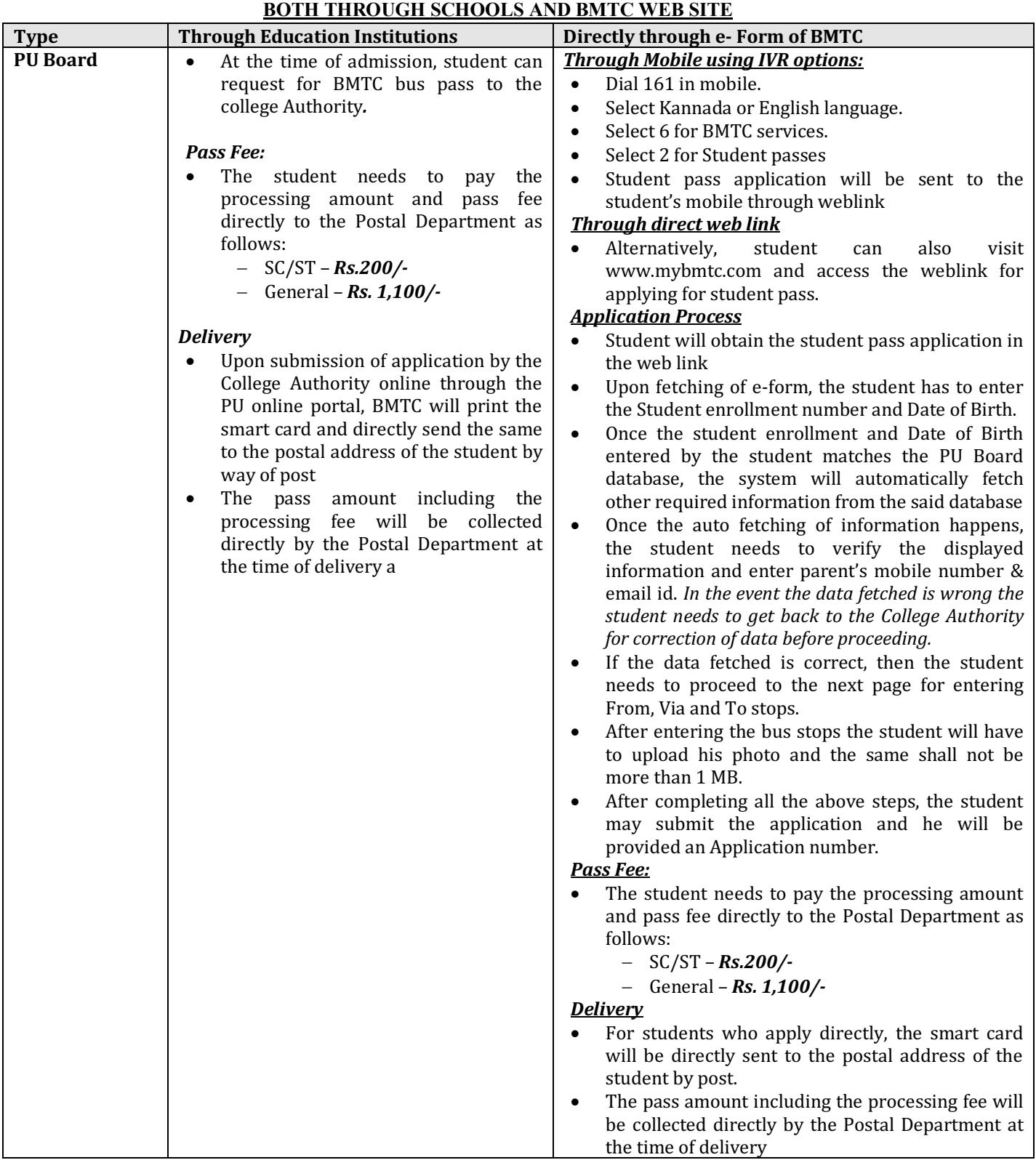

## **PROCEDURE FOR APPLYING STUDENT PASS FOR PU BOARD**